Please see this resource in its [new location](https://cloud.contentraven.com/pearson/Public/?li=y0uSU%2fiJt4CBNf4nOrTOgg%3d%3d)!

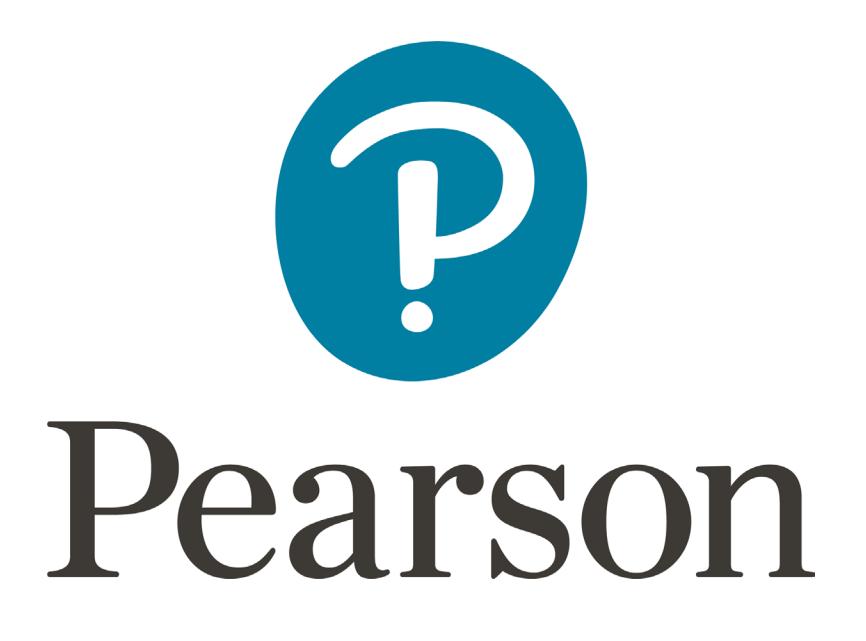